### Basi di Dati

Interrogazioni complesse (II parte)

#### Basi di Dati – Dove ci troviamo?

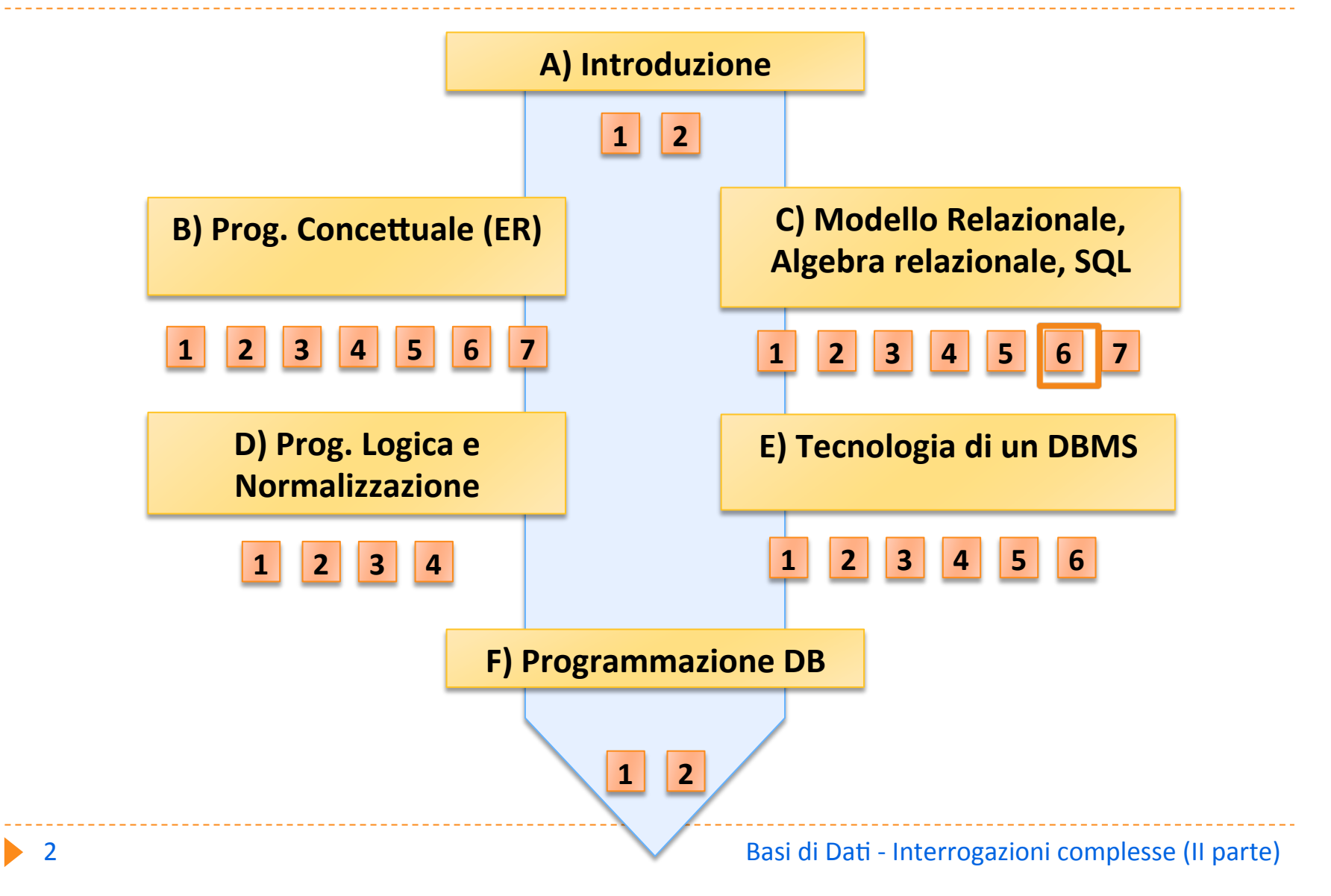

## Classificazione delle interrogazioni complesse

- **Query con ordinamento**
- **Query con aggregazioni**
- Query con raggruppamento
- $\rightarrow$  Query binarie
- ▶ Query nidificate

#### Esempio : gestione ordini

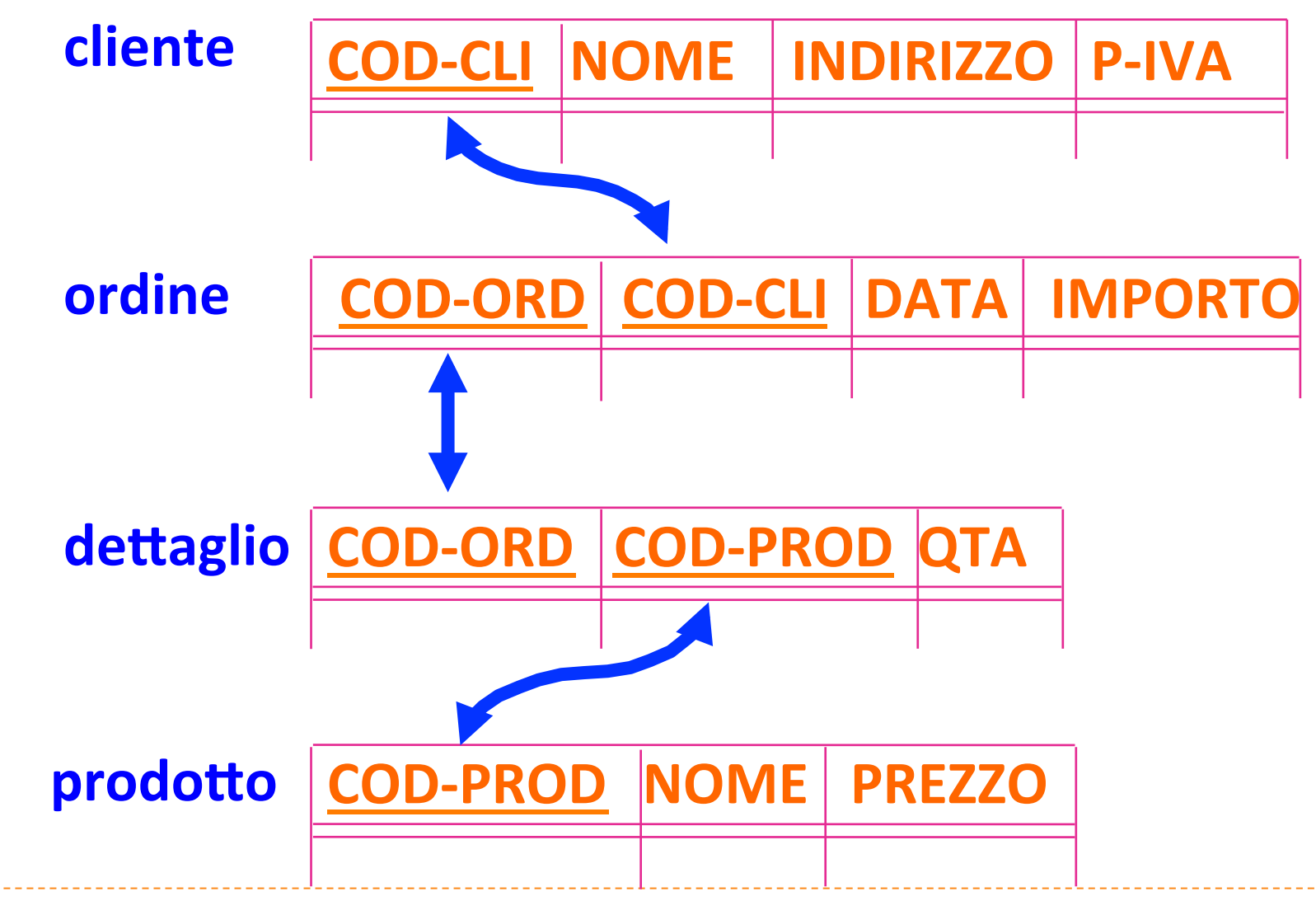

#### Istanza di ordine

#### **ordine#**

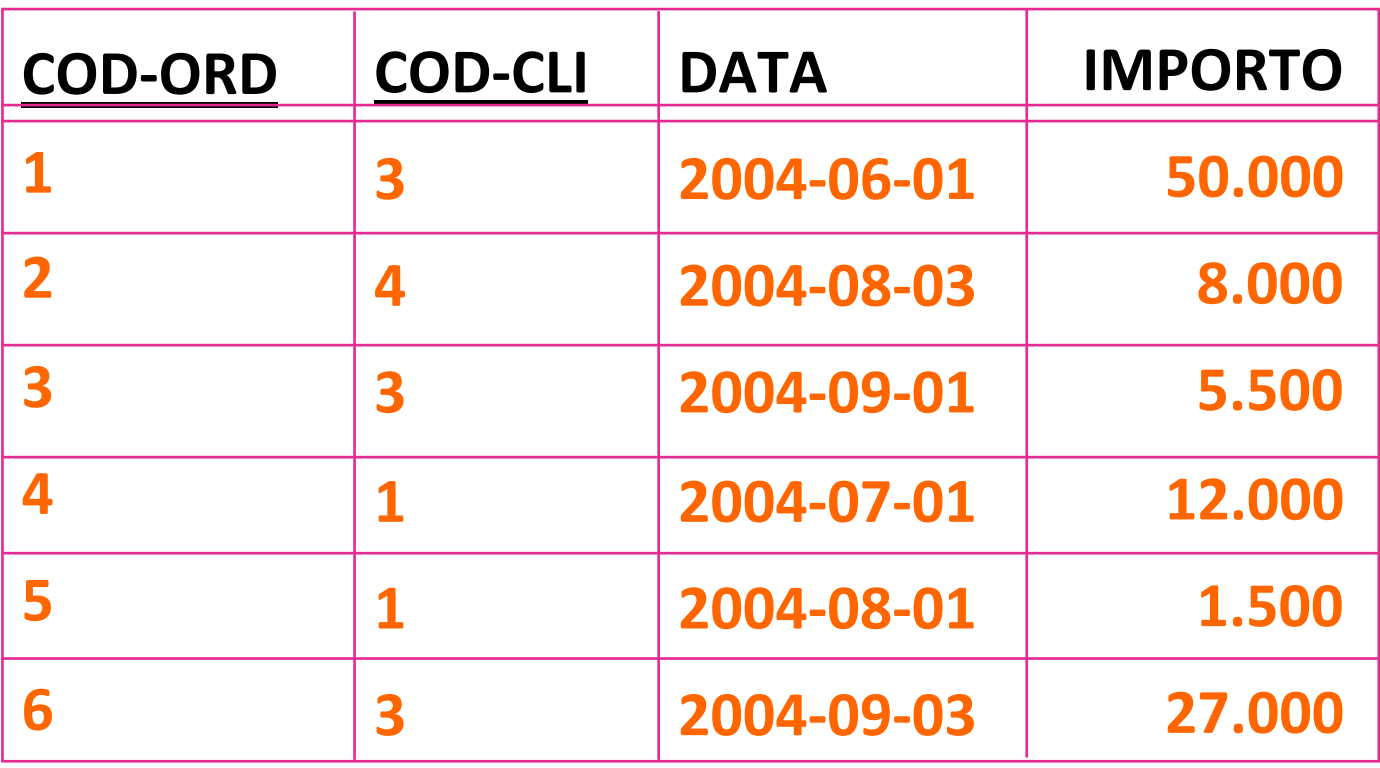

## **Query binarie**

- Costruite concatenando due query SQL tramite operatori insiemistici:
	- $\triangleright$  UNION  $\rightarrow$  unione
	- $\triangleright$  INTERSECT  $\rightarrow$  intersezione
	- $\triangleright$  EXCEPT  $\rightarrow$  differenza
- si eliminano i duplicati

#### Unione

Selezionare i codici degli ordini i cui importi superano 500 € oppure presenti in qualche dettaglio con quantità superiore a 1000.

> **SELECT COD-ORD FROM ORDINE** WHERE IMPORTO  $>$  500 **UNION SELECT COD-ORD FROM DETTAGLIO** WHERE  $QTA > 1000$

#### **Differenza**

Selezionare i codici degli ordini i cui importi superano 500 € ma non presenti in nessun dettaglio con quantità superiore a 1000.

> **SELECT COD-ORD FROM ORDINE** WHERE IMPORTO  $>$  500 **EXCEPT SELECT COD-ORD FROM DETTAGLIO** WHERE  $QTA > 1000$

#### Intersezione

Selezionare i codici degli ordini i cui importi superano 500 € e che sono presenti in qualche dettaglio con quantità superiore a 1000.

> **SELECT COD-ORD FROM ORDINE** WHERE IMPORTO  $>$  500 **INTERSECT SELECT COD-ORD FROM DETTAGLIO** WHERE  $QTA > 1000$

## **Query nidificate**

- Costruite concatenando due query SQL nel predicato where:
	- $\triangleright$  [NOT] IN  $\rightarrow$  appartenenza
	- $\triangleright$  [NOT] EXISTS  $\rightarrow$  esistenza
	- ANY, ALL  $\rightarrow$  quantificatori
- ▶ comparatore: =,  $!=, <, <, >, >=$

#### Query con ANY e ALL

**SELECT COD-ORD FROM ORDINE** WHERE IMPORTO  $>$  ANY **(SELECT IMPORTO FROM ORDINE)** 

**COD-ORD IMPORTO** 50 300 3 90

**SELECT COD-ORD FROM ORDINE** WHERE IMPORTO  $>=$  ALL **(SELECT IMPORTO FROM ORDINE)** 

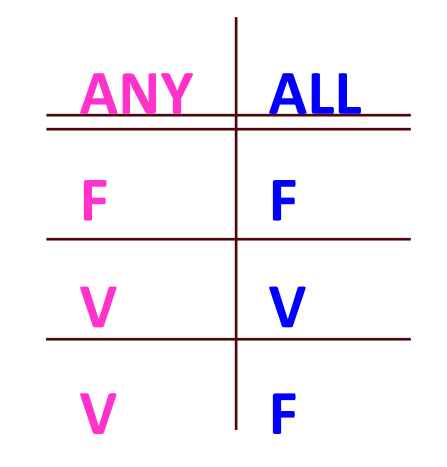

Basi di Dati - Interrogazioni complesse (Il parte)

## **Query con EXISTS**

- I Il predicato EXISTS (<subquery>) ha valore true se e solo se l'insieme di valori restituiti da <subquery> è non vuoto.
- ▶ Selezionare nome e indirizzo dei clienti che hanno emesso qualche ordine di importo superiore a 10.000 €.

**SELECT NOME, INDIRIZZO FROM CLIFNTE C WHERE EXISTS** (SELECT<sup>\*</sup> **FROM ORDINE O** WHERE C.CODCLI=O.CODCLI **AND IMPORTO>10.000)** 

### **Query con NOT EXISTS**

- I Il predicato NOT EXISTS (<subquery>) ha valore true se e solo se l'insieme di valori restituiti da <subquery> è vuoto.
- ▶ Selezionare nome e indirizzo dei clienti che non hanno emesso alcun ordine di importo superiore a 10.000 €.

**SELECT NOME, INDIRIZZO FROM CLIENTE C WHERE NOT EXISTS** (SELECT<sup>\*</sup> **FROM ORDINE O** WHERE C.CODCLI =  $O$ .CODCLI **AND IMPORTO > 10.000)** 

#### **Query con IN**

▶ Selezionare nome e indirizzo dei clienti che hanno emesso qualche ordine di importo superiore a 10.000  $\epsilon$ .

> **SELECT NOME, INDIRIZZO FROM CLIENTE WHERE COD-CLI IN** (SELECT COD-CLI **FROM ORDINE** WHERE IMPORTO  $> 10.000$

### **Query con NOT IN**

▶ Selezionare nome e indirizzo dei clienti che non hanno emesso nessun ordine di importo superiore a 10.000 €.

> **SELECT NOME, INDIRIZZO FROM CLIENTE WHERE COD-CLI NOT IN** (SELECT COD-CLI **FROM ORDINE** WHERE IMPORTO  $> 10.000$

#### Equivalenza fra IN e query semplici

SELECT NOME, INDIRIZZO FROM%CLIENTE% WHERE COD-CLI IN (SELECT COD-CLI **FROM ORDINE** WHERE IMPORTO  $> 10.000$ )

equivale (a meno di duplicati) a:

SELECT NOME, INDIRIZZO FROM CLIENTE, ORDINE WHERE CLIENTE.COD-CLI = ORDINE.COD-CLI  $AND$  IMPORTO  $> 10.000$ 

## **Nested Query complesse**

Selezionare nome e indirizzo dei clienti che hanno emesso qualche ordine i cui dettagli comprendono il prodotto "Pneumatico".

SELECT NOME, INDIRIZZO FROM CLIENTE WHERE COD-CLI IN (SELECT COD-CLI FROM ORDINE WHERE COD-ORD IN (SELECT COD-ORD FROM DETTAGLIO WHERE COD-PROD IN (SELECT COD-PROD FROM PRODOTTO WHERE NOME = 'Pneumatico')))

La query equivalente

equivale (a meno di duplicati) a:

SELECT NOME, INDIRIZZO FROM CLIENTE AS C, ORDINE AS O, DETTAGLIO AS D, PRODOTTO AS P WHERE  $C. COD-CLI = O. COD-CLI$  $AND$   $O. COD-ORD = D. COD-ORD$  $AND$  D.COD-PROD = P.COD-PROD AND NOME= 'Pneumatico'

## Uso di IN nelle modifiche

**aumentare di 5 € l'importo di tutti gli ordini che** comprendono il prodotto 456

> UPDATE ORDINE  $SET IMPORTO = IMPORTO + 5$ WHERE COD-ORD IN (SELECT COD-ORD FROM%DETTAGLIO% WHERE COD-PROD =  $'456'$ )

## Esempio : gestione personale

#### impiegato

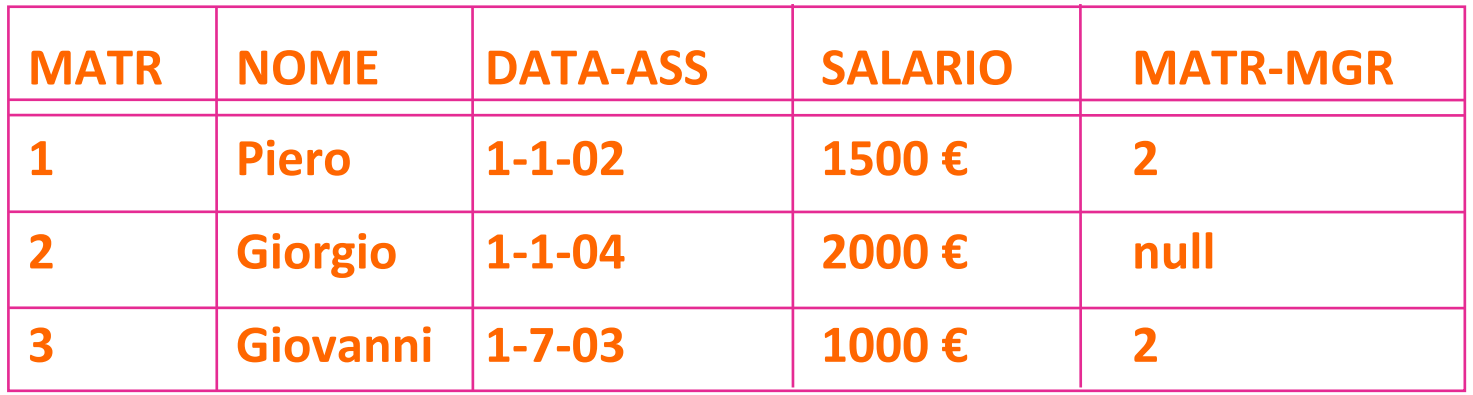

#### assegnamento

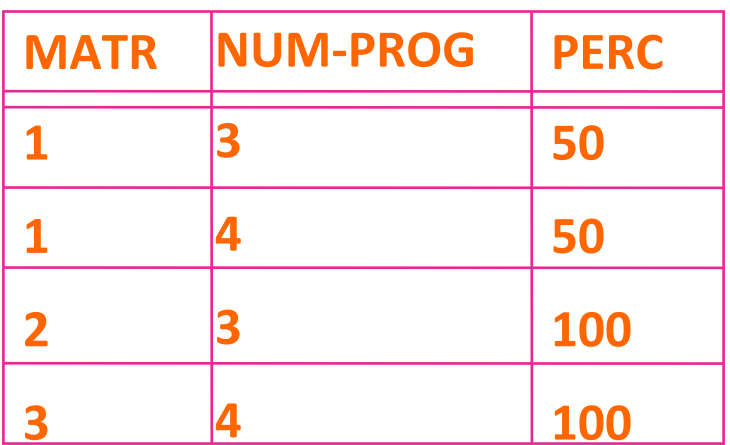

#### progetto

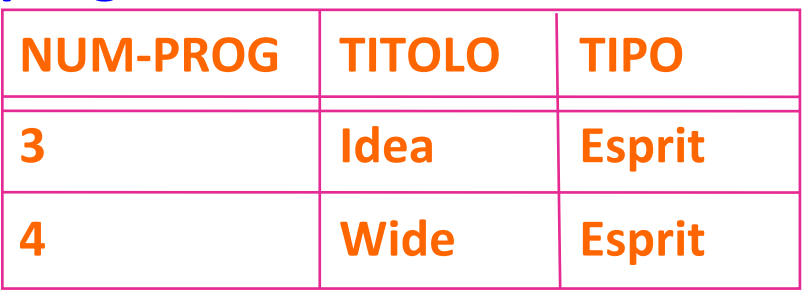

## Nested query correlate (con variabile)

Selezionare il nome degli impiegati il cui salario è maggiore di quello del proprio manager.

**SELECT NOME** 

FROM IMPIEGATI AS X,

WHERE SALARIO >

**SELECT SALARIO** 

**FROM IMPIEGATI** 

WHERE MATR =  $X.MATR-MGR$ 

 $\overline{)}$ 

## Nested query correlate (con variabile)

**SELECT NOME** FROM IMPIEGATI AS X, WHERE SALARIO> **SELECT SALARIO FROM IMPIFGATI** WHERE MATR =  $X.MATR-MGR$  )

sulla relazione IMPIEGATI (matricola, nome, manager...) equivale al JOIN%

SELECT X.NOME FROM IMPIEGATI AS X, IMPIEGATI AS Y WHERE X.SALARIO > Y.SALARIO  $AND Y. MATR = X.MATR-MGR$ 

## Riduzione di query innestate

 $\blacktriangleright$  Le query innestate formulate con i seguenti operatori si possono ridurre a query semplici equivalenti (stessa risposta per ogni possibile istanza della base di dati):

 $\blacktriangleright$  IN

- ANY (con qualsiasi operatore di confronto)
- EXISTS con subquery correlata

## Riduzione di query innestate

#### $\blacktriangleright$  Attenzione!

- $\triangleright$  Come si è visto, è spesso possibile ridurre una query innestata a una query semplice.
- $\blacktriangleright$  Tuttavia, le query innestate formulate con i seguenti operatori non si possono ridurre:
	- $\triangleright$  NOT IN
	- ALL (con qualsiasi operatore di confronto)
	- NOT EXISTS con subquery correlata

#### Esempi

 $\triangleright$  in quali tipi di progetti lavora Giovanni?

SELECT TIPO FROM PROGETTO WHERE NUM-PROG IN (SELECT NUM-PROG FROM ASSEGNAMENTO WHERE MATR IN (SELECT MATR FROM IMPIEGATO WHERE NOME='Giovanni'))

#### Esempi

 $\blacktriangleright$  chi è il manager di Piero?

## SELECT NOME FROM IMPIEGATO WHERE MATR IN (SELECT MATR-MGR FROM IMPIEGATO WHERE NOME='Piero')

## Divisione in SQL

- $\blacktriangleright$  L'operazione di divisione, vista in algebra relazionale, non è definita in SQL. Pertanto, le interrogazioni che richiedono tale operatore, come ad esempio:
	- Selezionare i dati degli ordini che contengono tutti i prodotti di prezzo > 100

devono essere riformulate con una doppia negazione nel seguente modo:

▶ Selezionare i dati degli ordini per i quali non esiste alcun prodotto di prezzo > 100 che non sia contenuto in essi

### Divisione in SQL

▶ Selezionare i dati degli ordini per i quali non esiste alcun prodotto di prezzo > 100 che **non** sia contenuto in essi

> SELECT<sup>\*</sup> FROM ORDINE O **WHERE NOT EXISTS** (SELECT<sup>\*</sup> FROM PRODOTTO P WHERE P.PREZZO  $> 100$ %%%AND%**NOT#EXISTS#** (SELECT<sup>\*</sup> **FROM DETTAGLIO D** WHERE D.COD-PROD =  $P$ .COD-PROD  $AND D.CORD-ORD = O.COD-ORD)$

## Divisione in SQL

 $\triangleright$  Come sappiamo, invece, in algebra relazionale possiamo più semplicemente sfruttare l'operatore di divisione ...

# ORDINE **EX**  $π<sub>CODE-ORD.COD-PROD</sub>$  DETTAGLIO  $\frac{8}{\sqrt{2}}$  $\pi_{\text{COD-PROD}}$  ( $\sigma_{\text{PREZZO} > 100}$  PRODOTTO)

#### **Esercizi**

- Riprendere le basi di dati per la gestione del personale e degli ordini ed esprimere in SQL le interrogazioni :
	- $\triangleright$  quale impiegati lavorano in un progetto in cui non lavora il loro manager?
	- $\blacktriangleright$  quanti ordini ha emesso Paolo?
	- $\triangleright$  quante candele sono state ordinate il 5/7/04?
	- $\triangleright$  calcolare per ciascun cliente la somma degli importi di tutti gli ordini
	- $\triangleright$  estrarre l'ordine di importo più alto
	- $\rightarrow$  quali ordini contengono tutti i prodotti il cui nome inizia per "iPhone"?